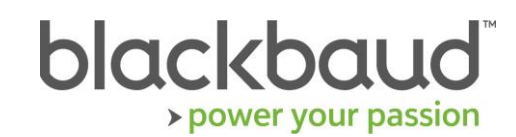

# FIMS 14.73 Release Notes

This document contains brief summaries for issues resolved in the FIMS version 14.73 patch released on **September 30th, 2021**.

Patch 14.73 contains all updates since the 14.71 release.

#### **Table of Contents**

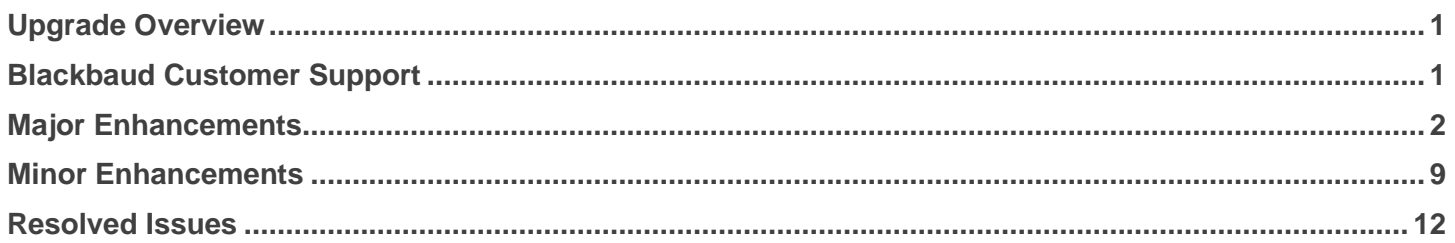

## <span id="page-0-0"></span>Upgrade Overview

**Host\*Net** clients will be upgraded to 14.73 on September 30, 2021.

**On Premise** clients on FIMS version 14.71 or 14.72 can update to patch 14.73 by downloading the installation package from Blackbaud Downloads ( [https://www.blackbaud.com/support/downloads/downloads.aspx\)](https://www.blackbaud.com/support/downloads/downloads.aspx) and following the installation instructions in the **FIMS 14.73 Upgrade Guide**.

**Note:** On Premise must be on at least FIMS 14.71 to install patch 14.73. If you are not on at least FIMS 14.71 then you must first install the full 14.71 FIMS version available on the [Blackbaud Downloads](https://www.blackbaud.com/support/downloads/downloads.aspx) page.

#### **Notes for On-Premise clients**:

FIMS versions 14.70 and above require Progress OpenEdge 11.6.4 as the minimum-supported version.

For information about upgrading to Progress 11.6.4 or later, see [Knowledgebase article 189200.](https://kb.blackbaud.com/articles/Article/189200) To learn about moving your data to Blackbaud's hosted environment in Host\*Net, contact Blackbaud.

### <span id="page-0-1"></span>Blackbaud Customer Support

**Need Help?** If you have questions or need assistance, please contact Support.

**Online:** Visit Case Central at [https://www.blackbaud.com/casecentral/casesearch.aspx.](https://www.blackbaud.com/casecentral/casesearch.aspx) Click the **Case** tab at the top and click **Create New Case**. **Phone:** (800) 468-8996, Option 1 **Support Hours:** M-F, 8:30 am – 8:00 pm ET

# <span id="page-1-0"></span>Major Enhancements

The following major enhancements are available in this release.

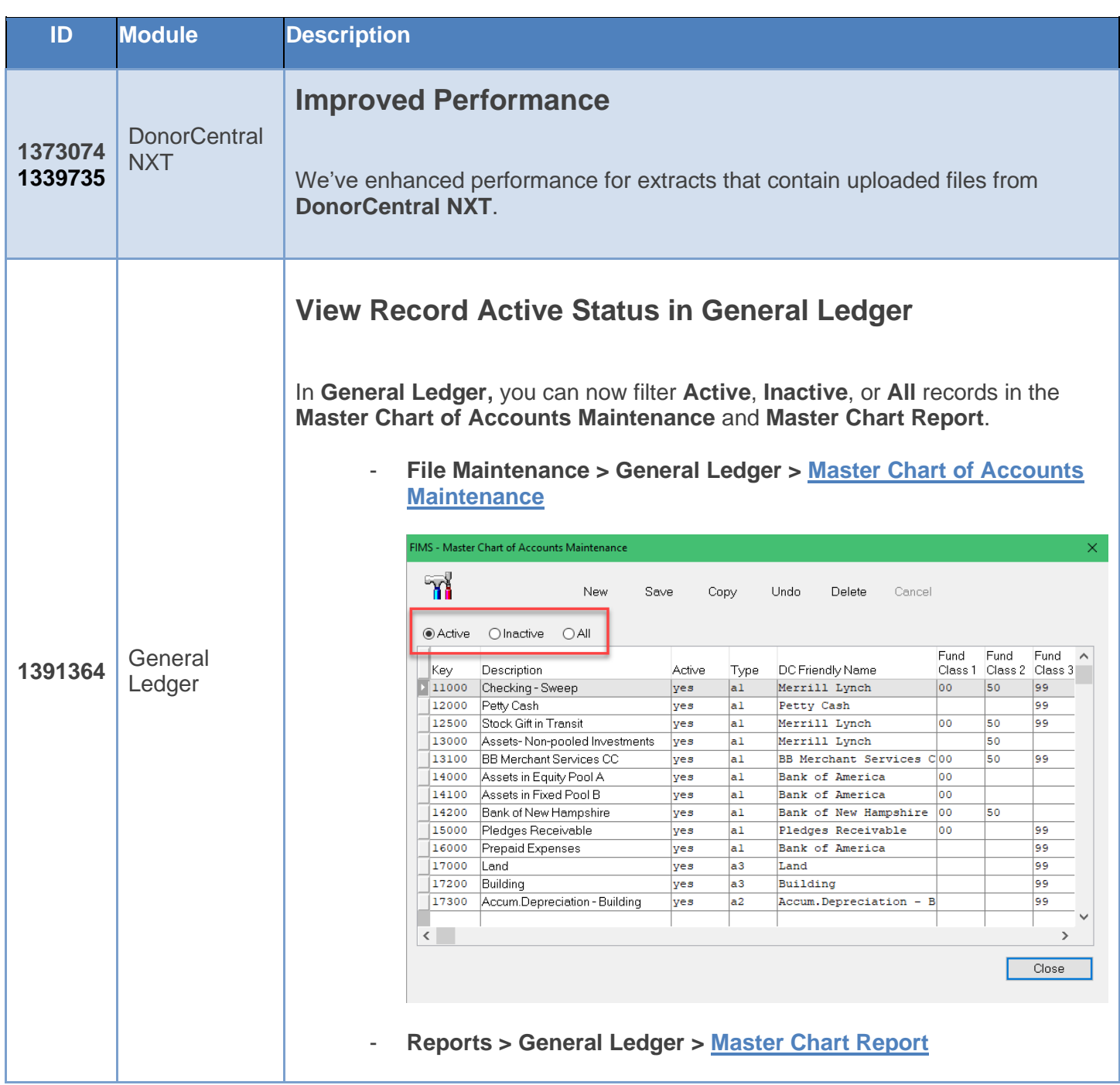

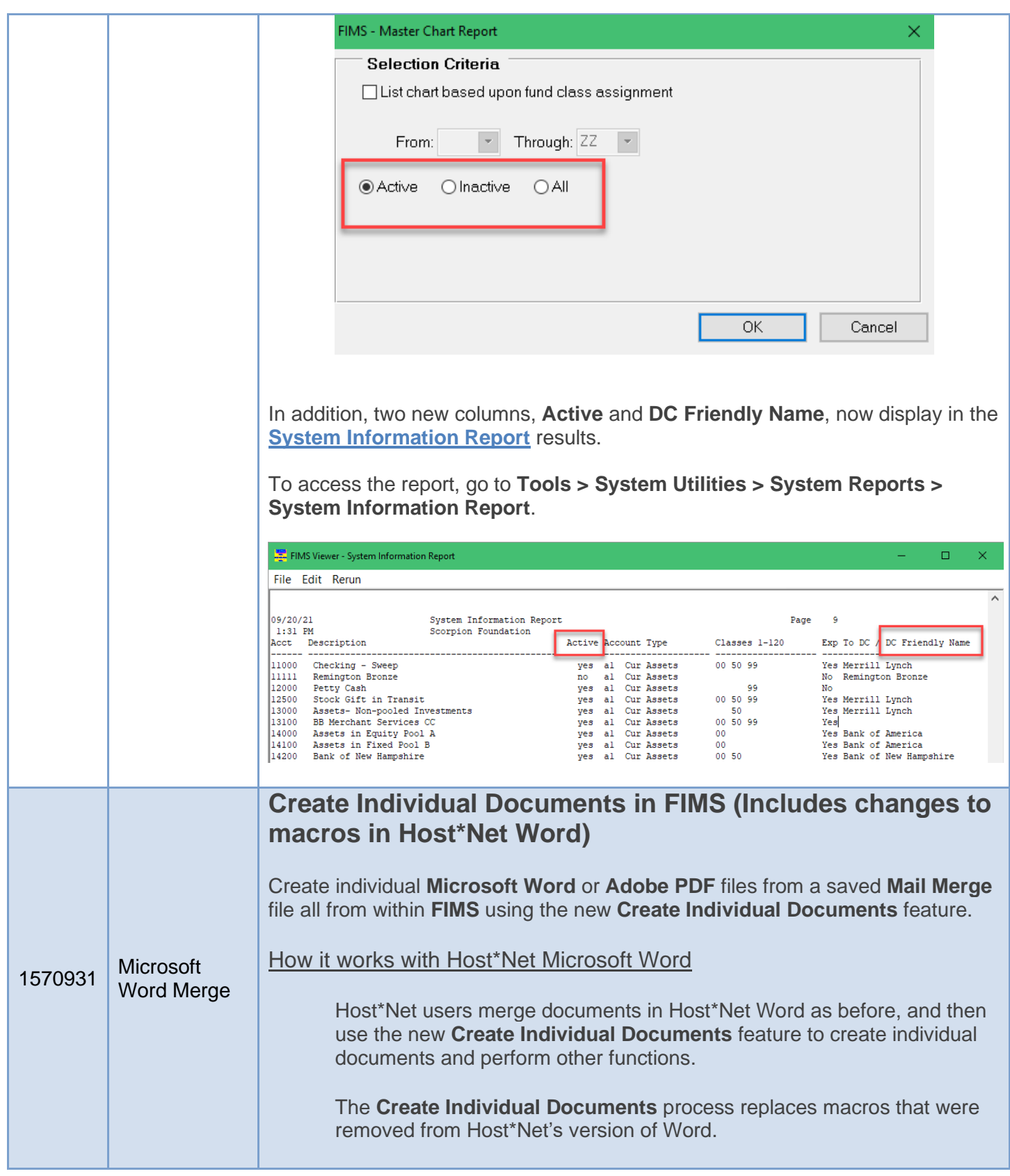

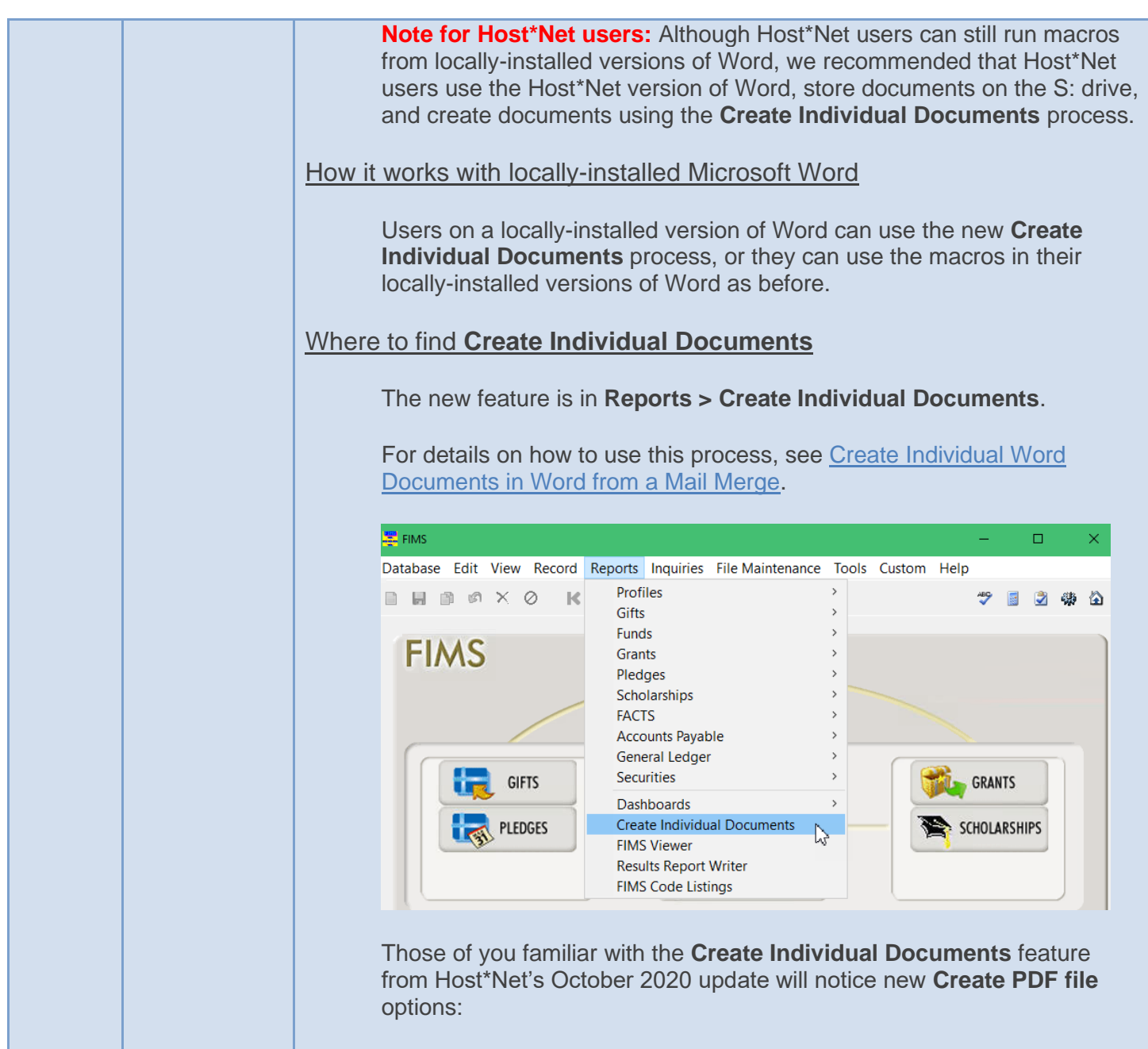

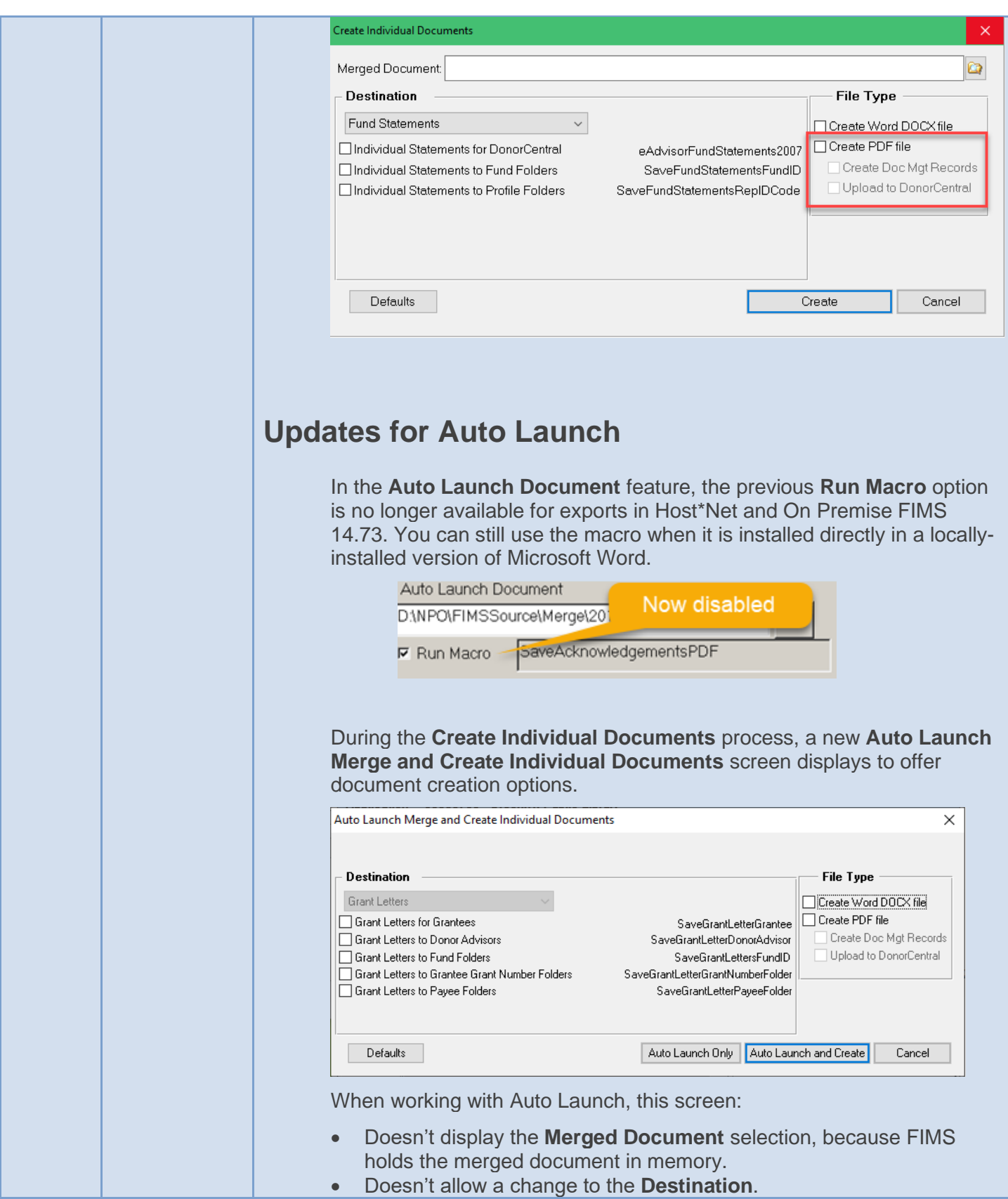

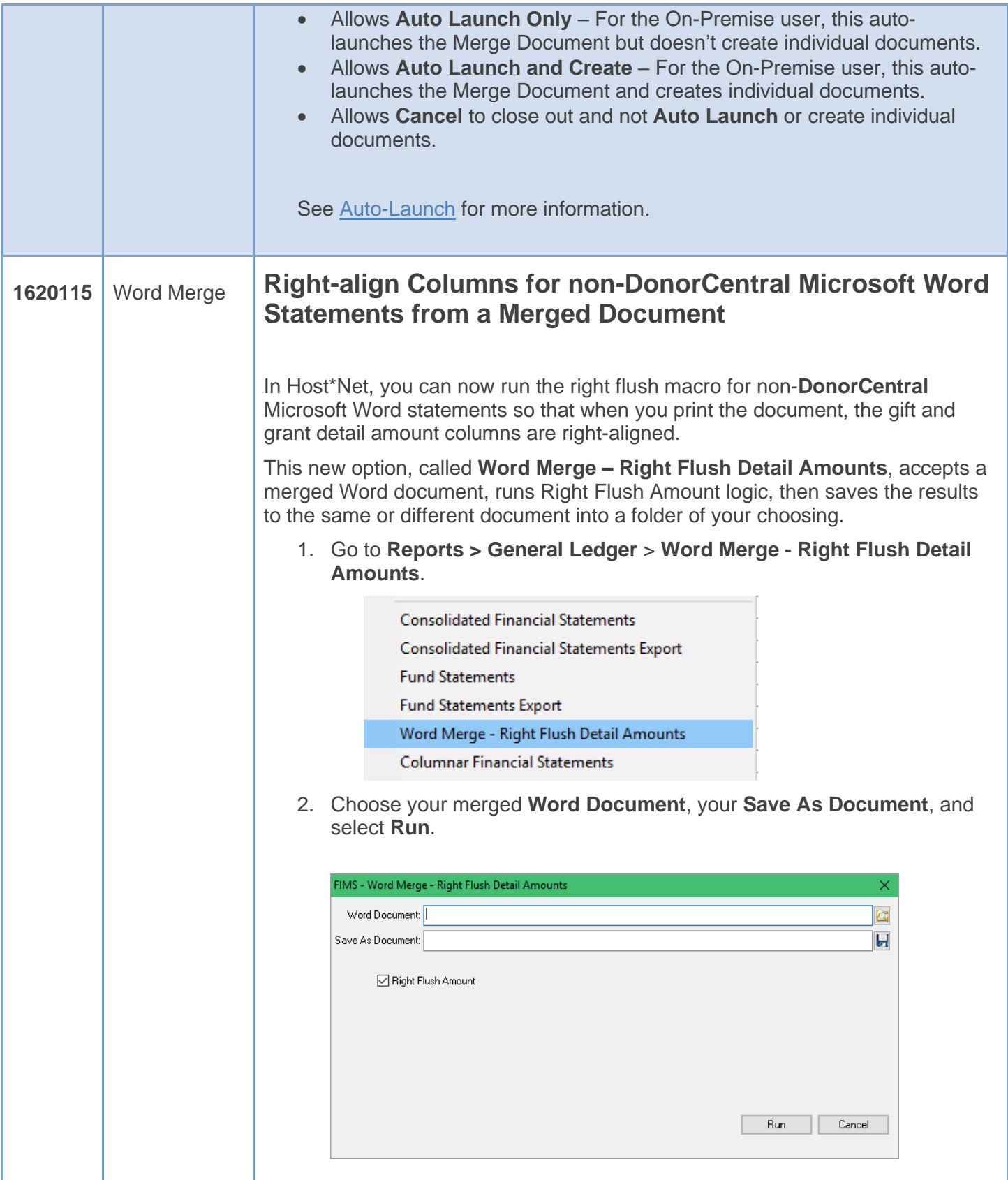

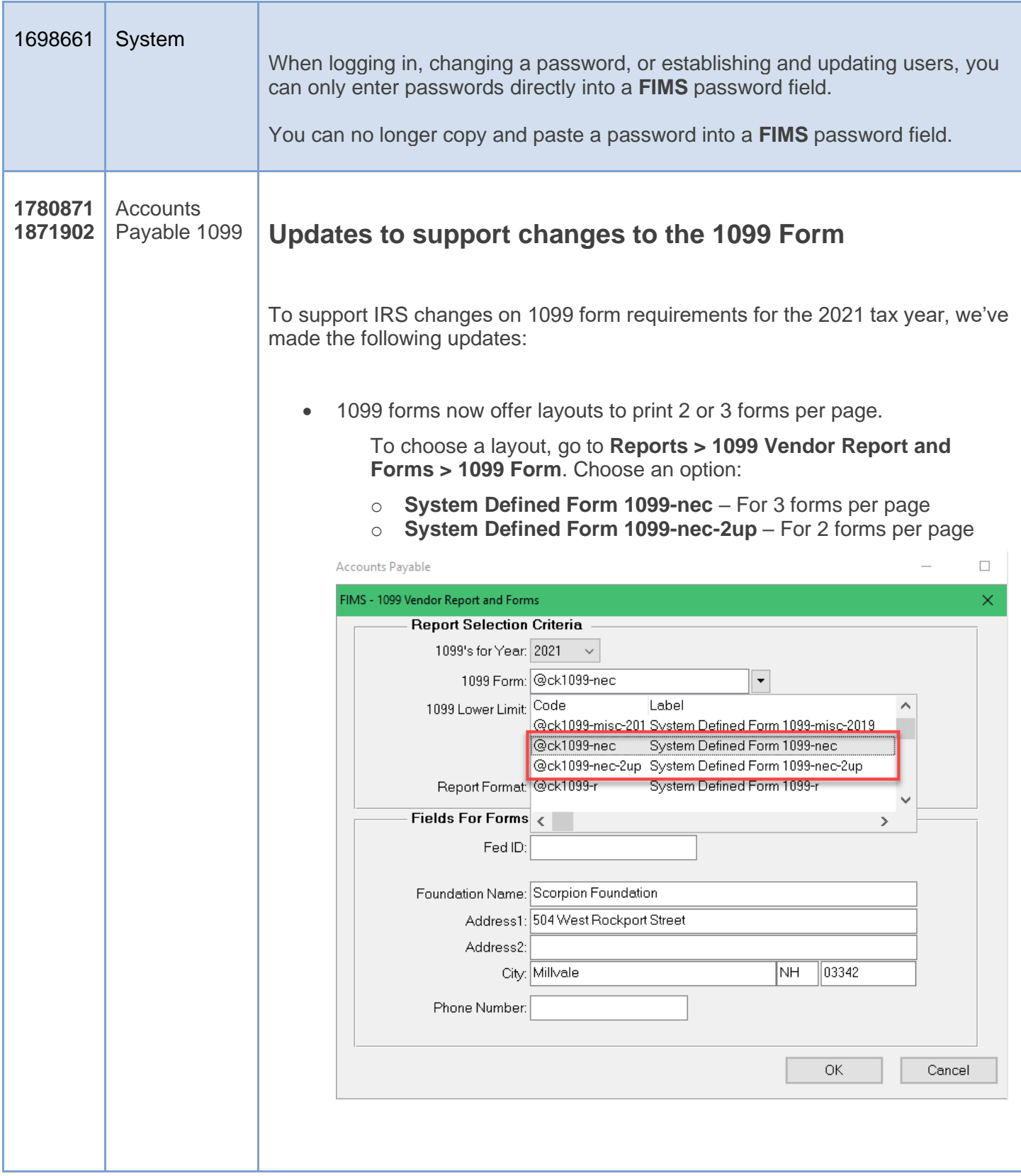

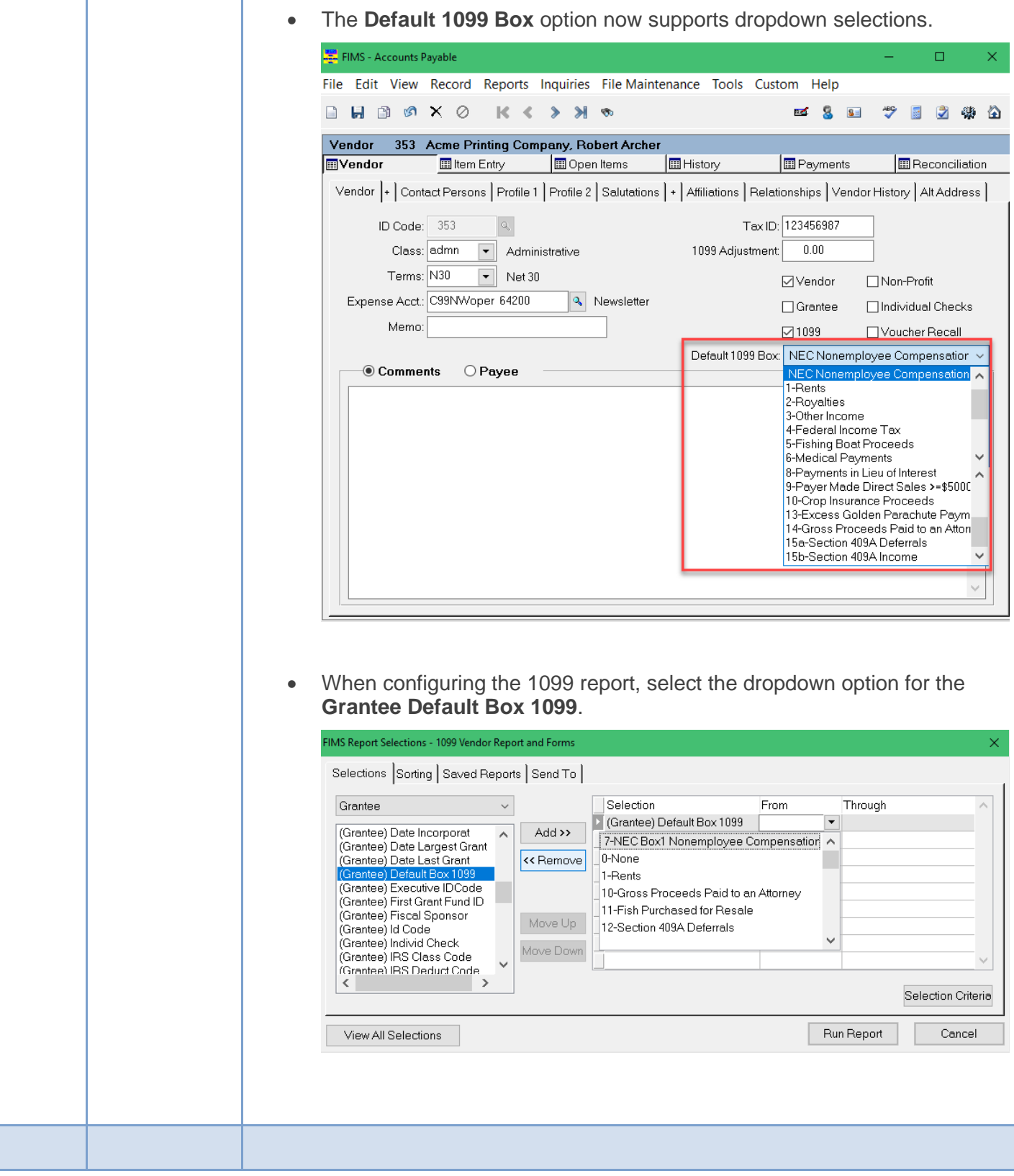

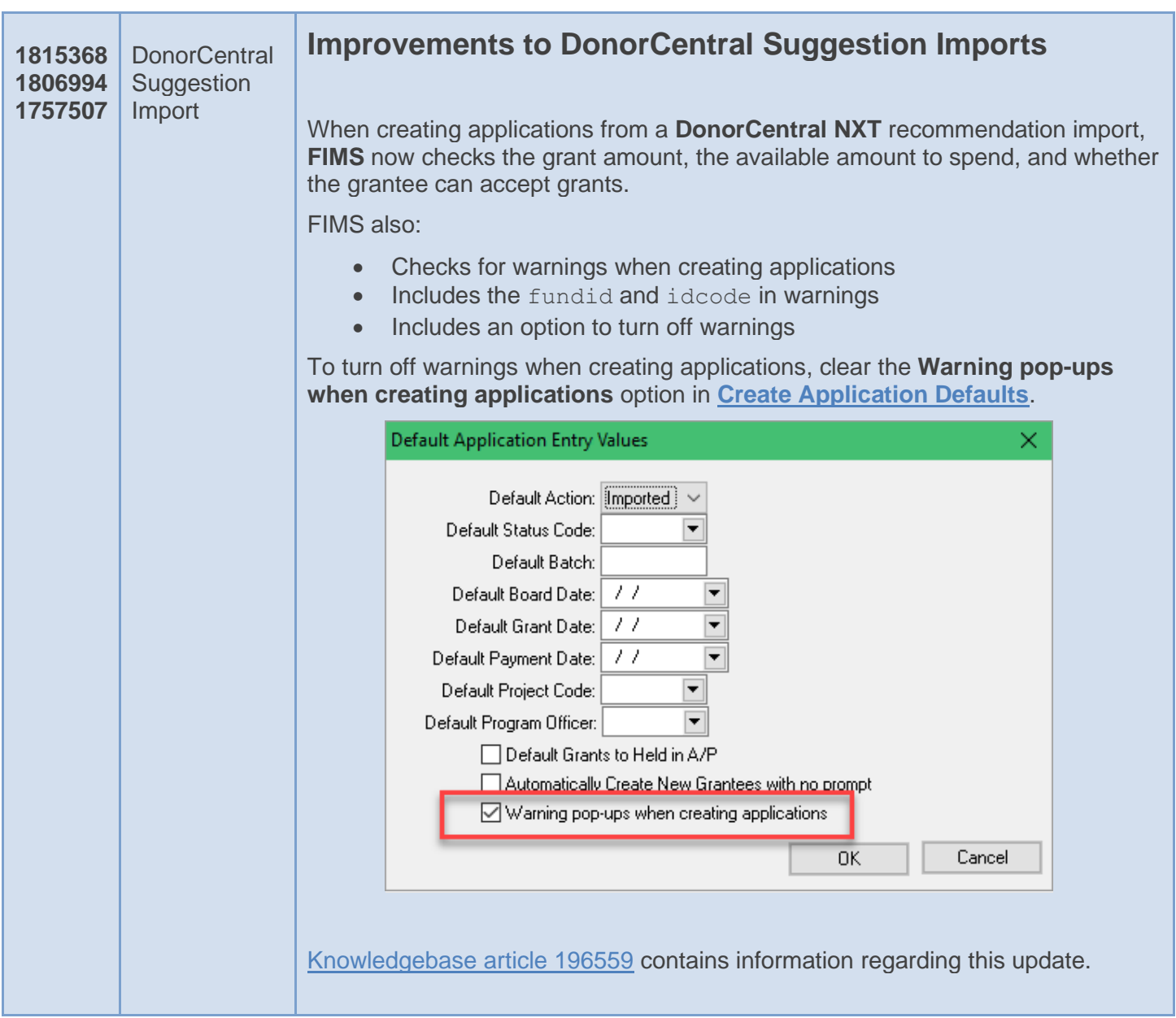

## <span id="page-8-0"></span>Minor Enhancements

The following minor enhancements were added in this release.

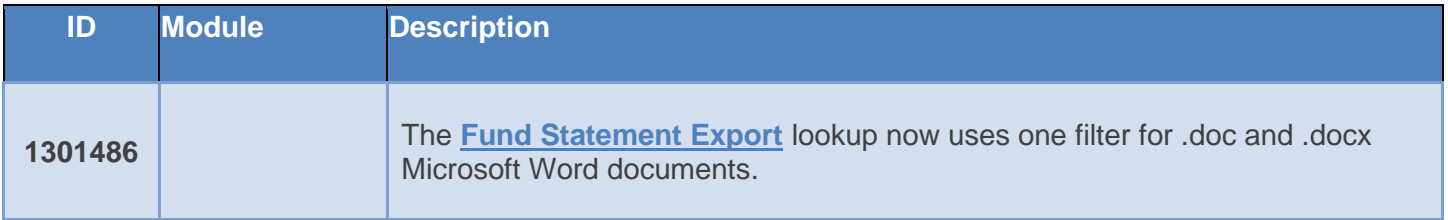

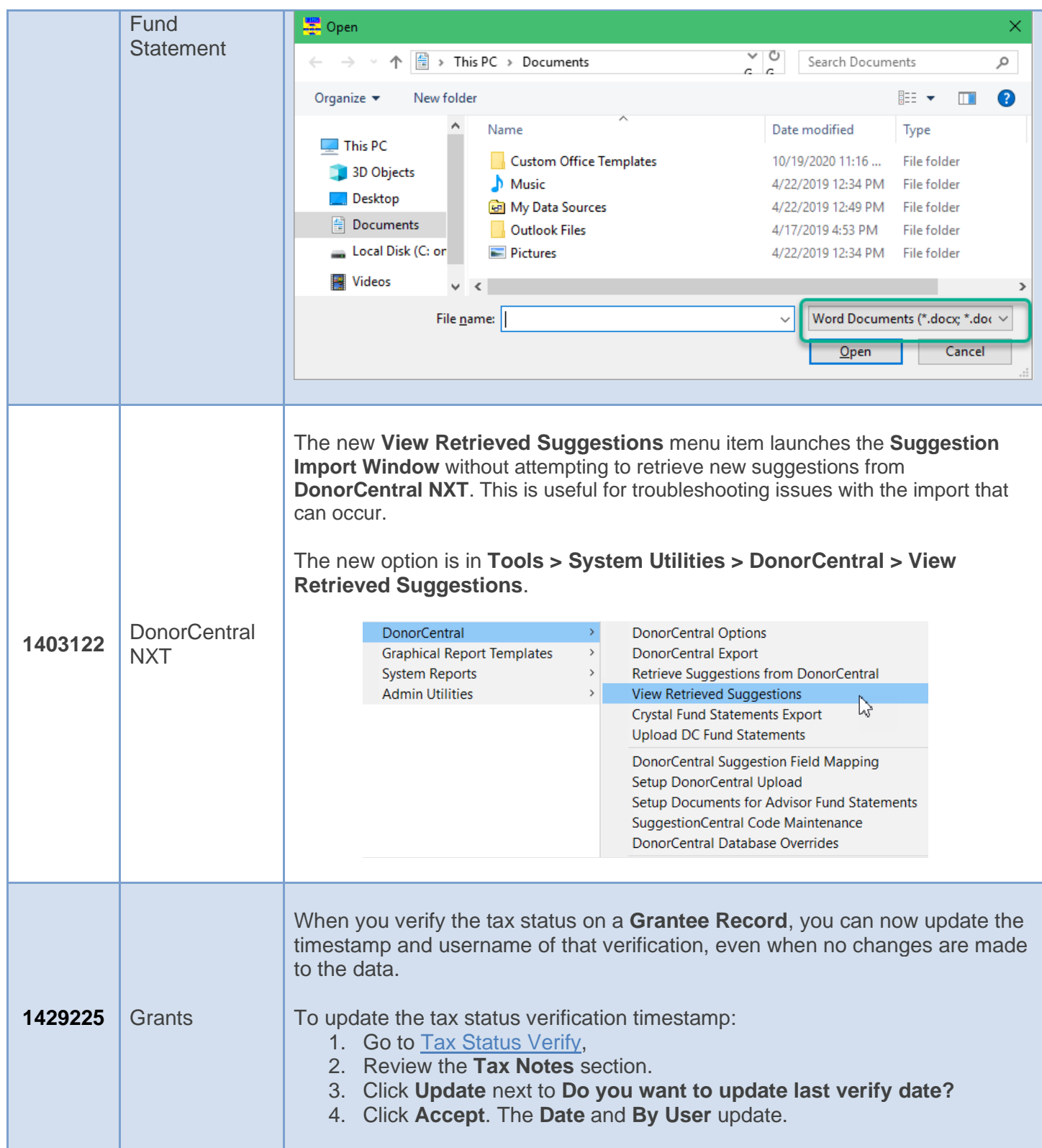

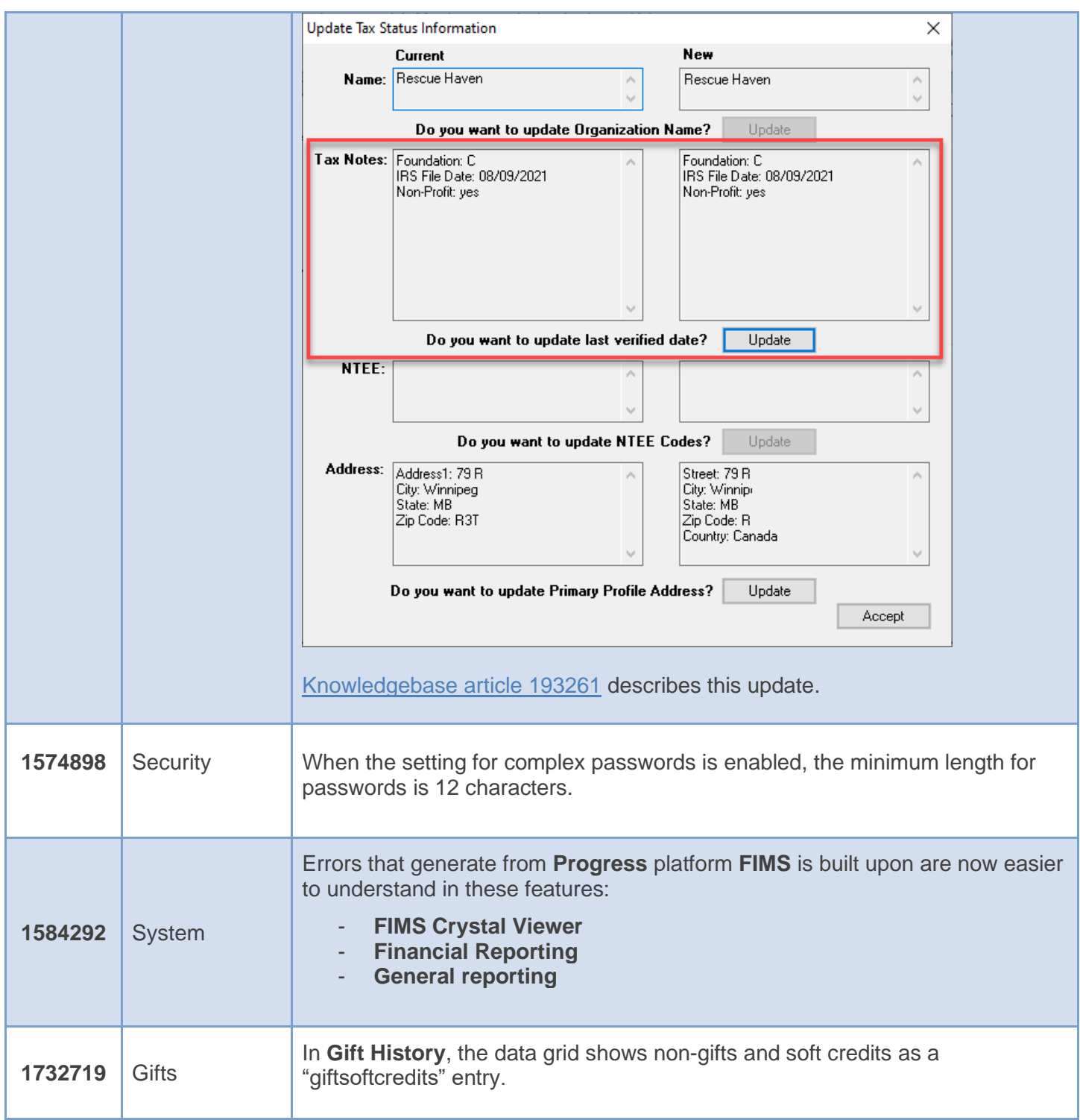

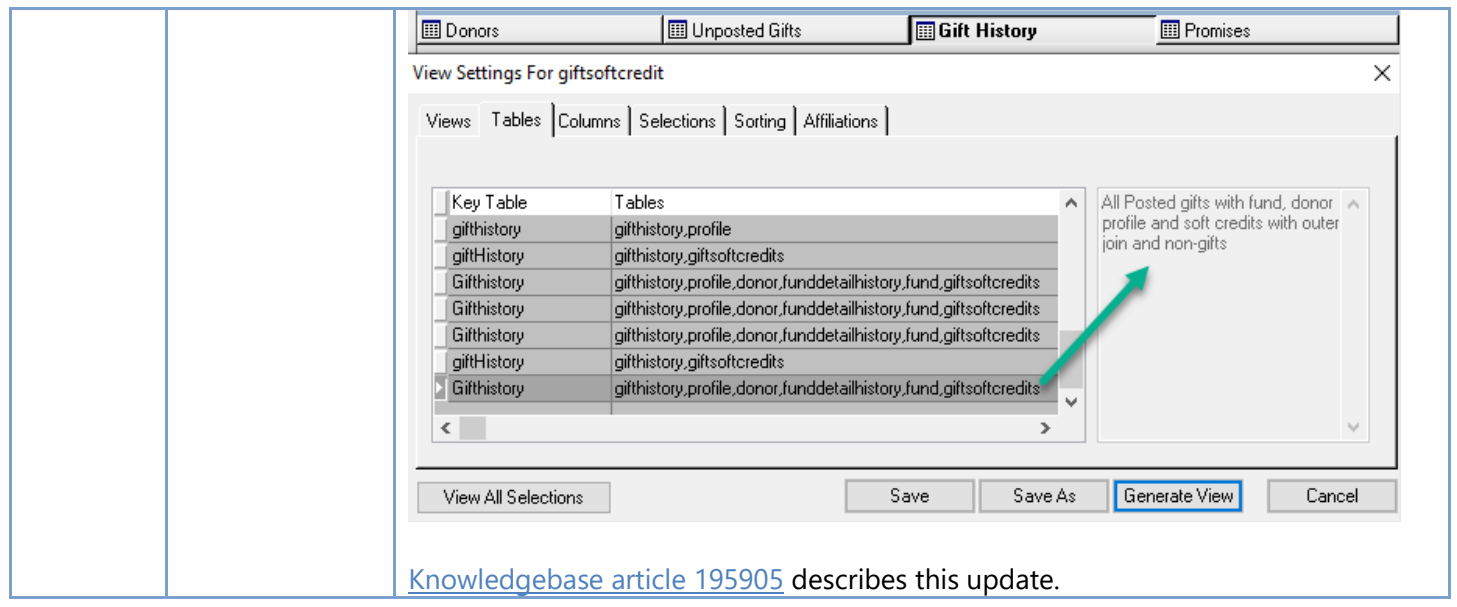

## <span id="page-11-0"></span>Resolved Issues

The following issues are resolved in this release. Case numbers are provided for internal referencing.

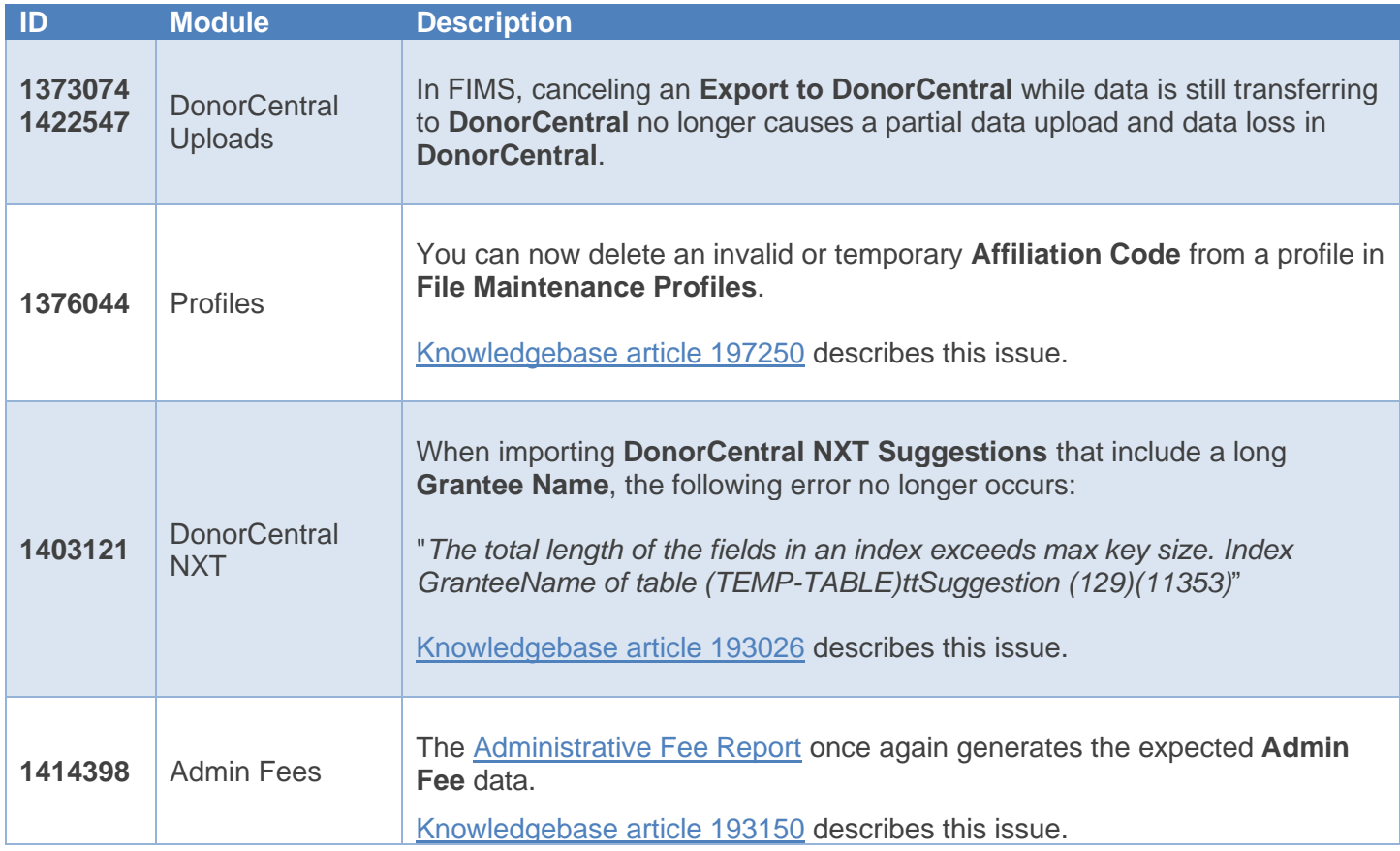

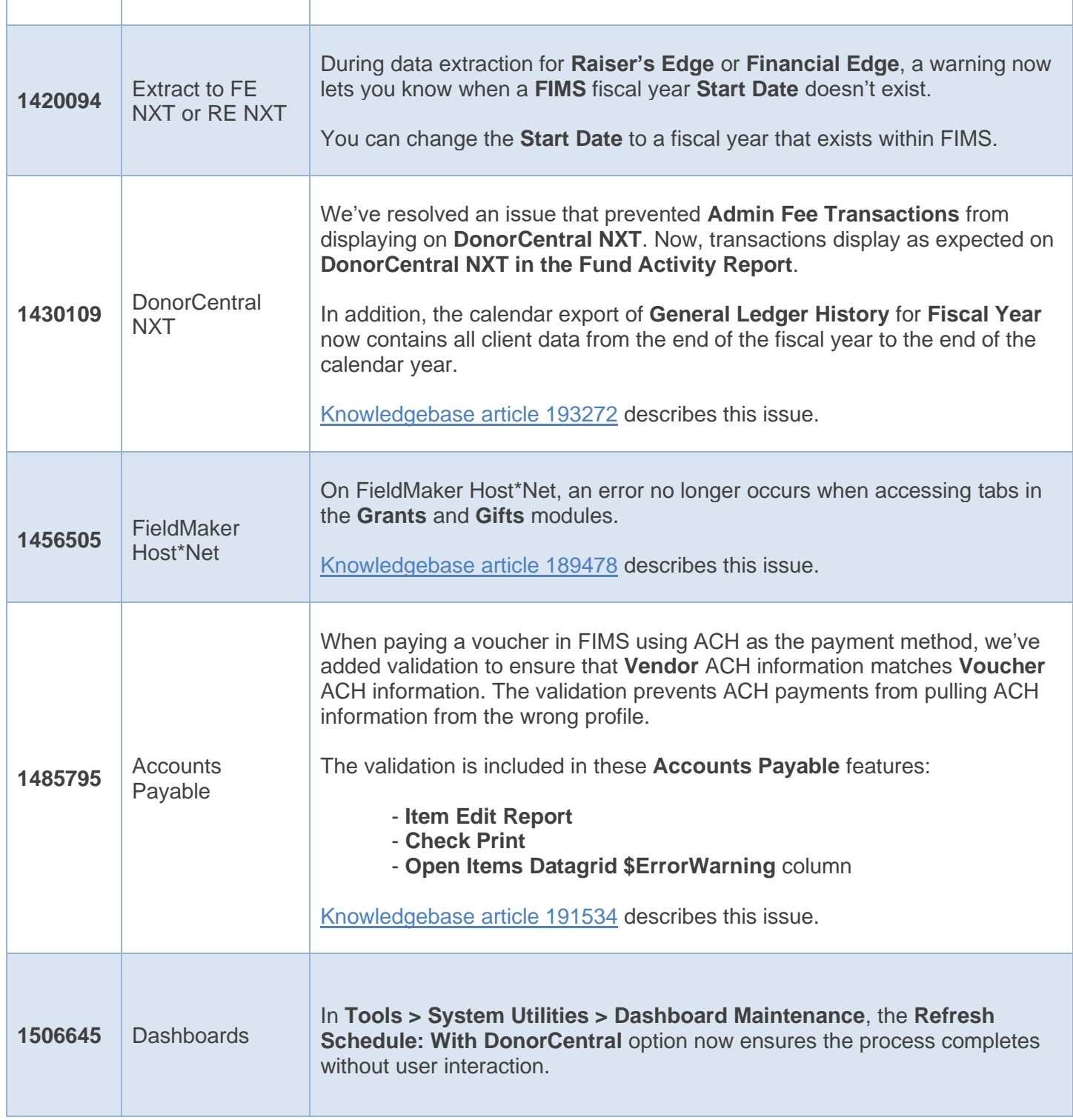

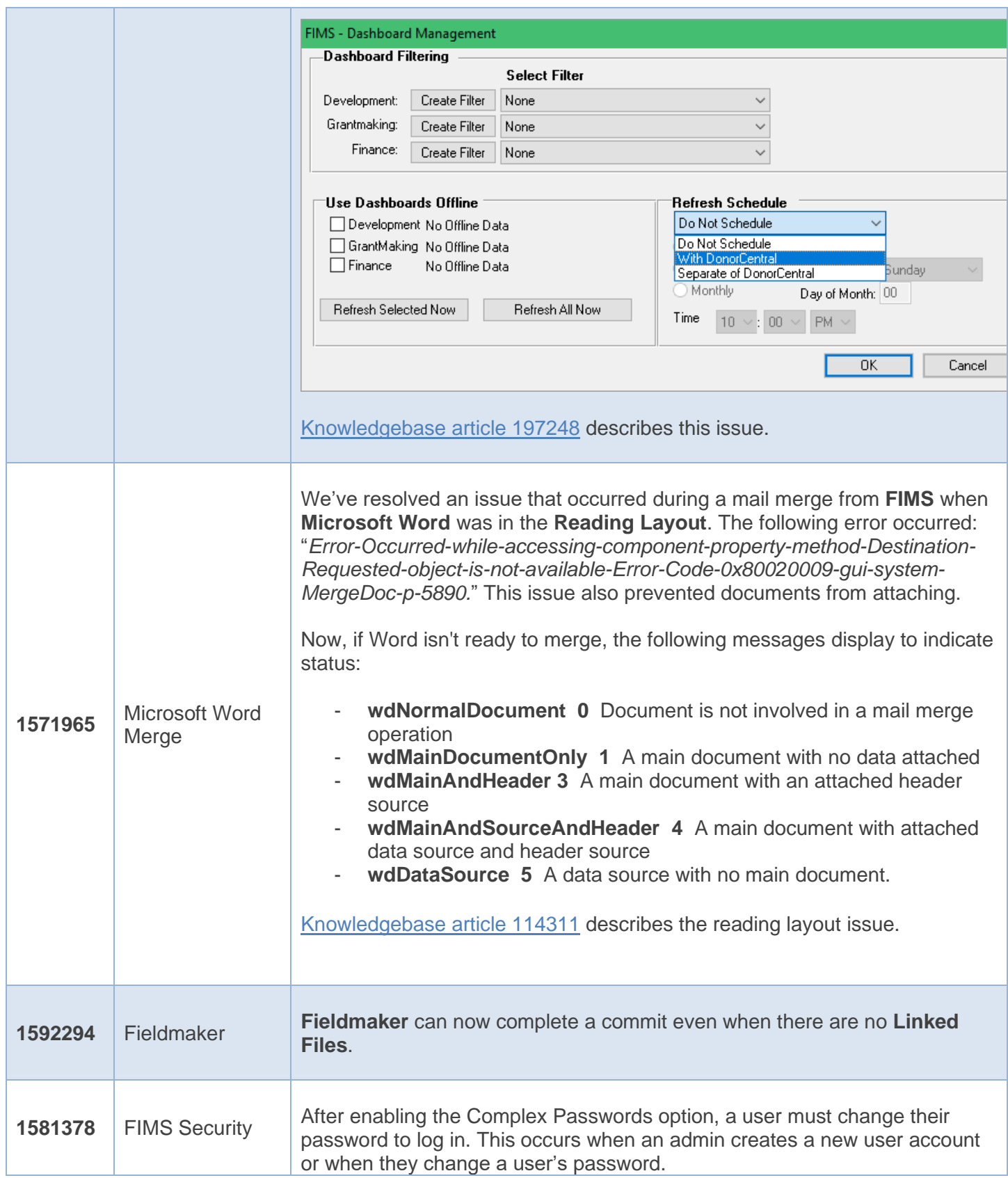

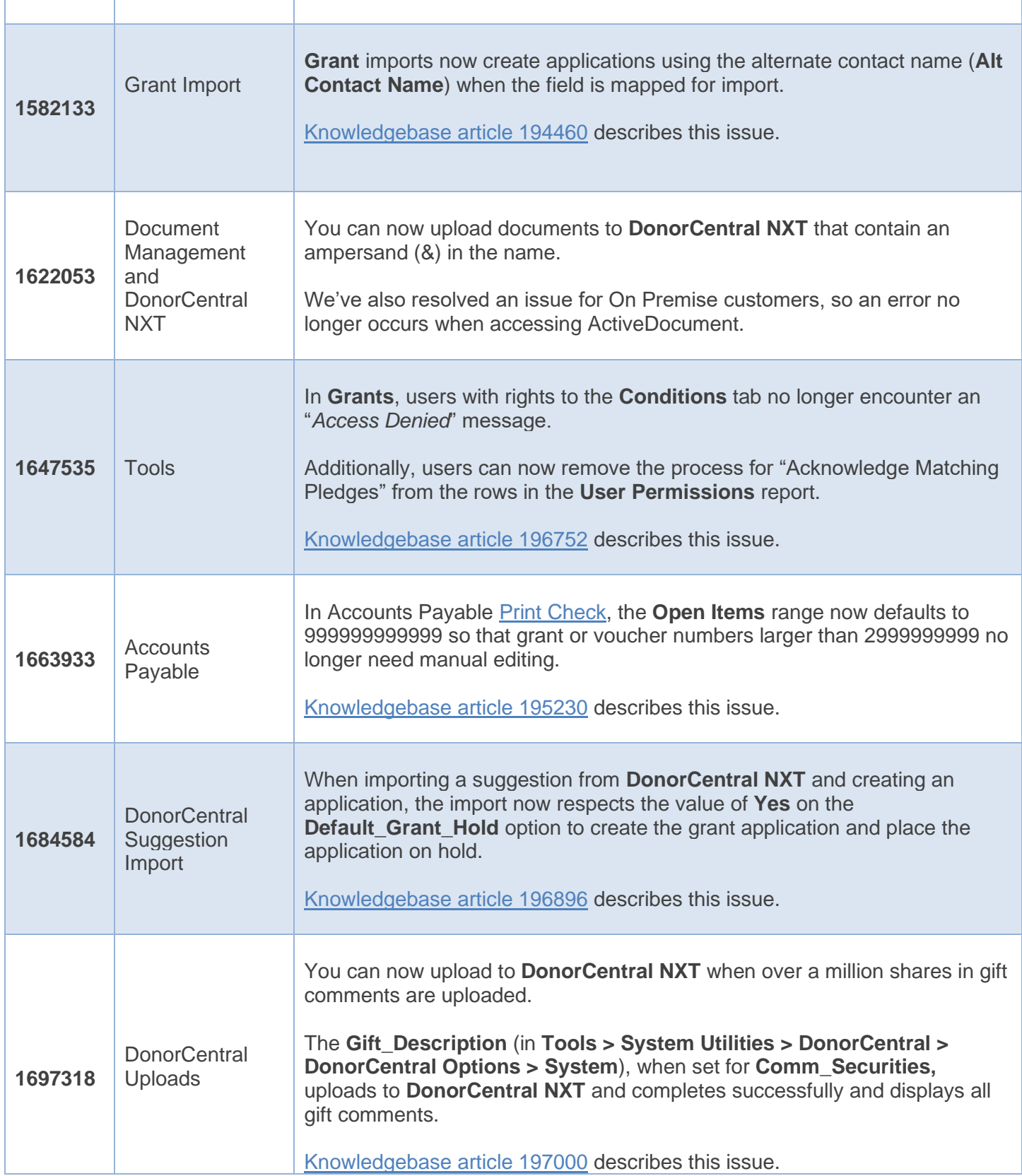

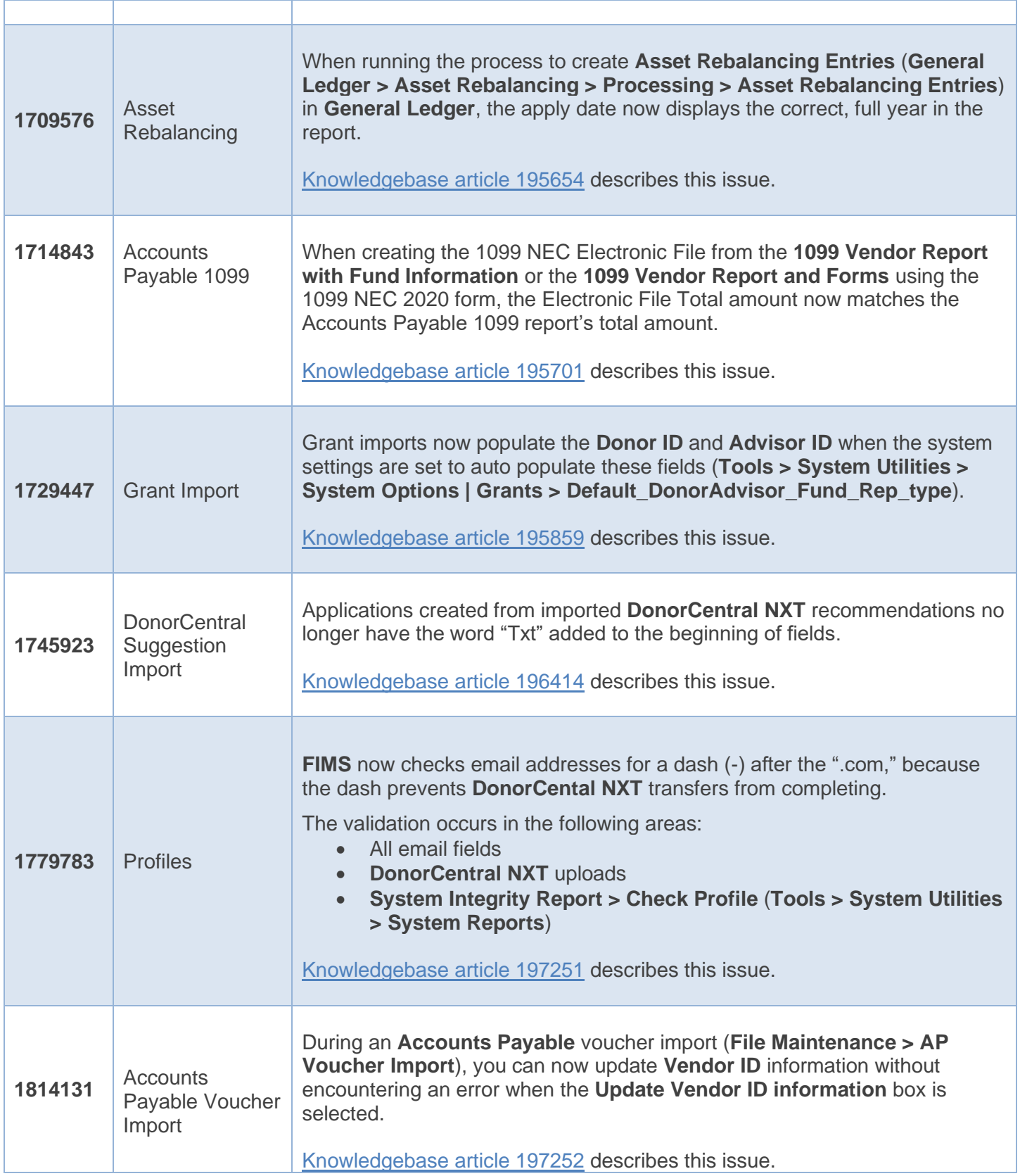

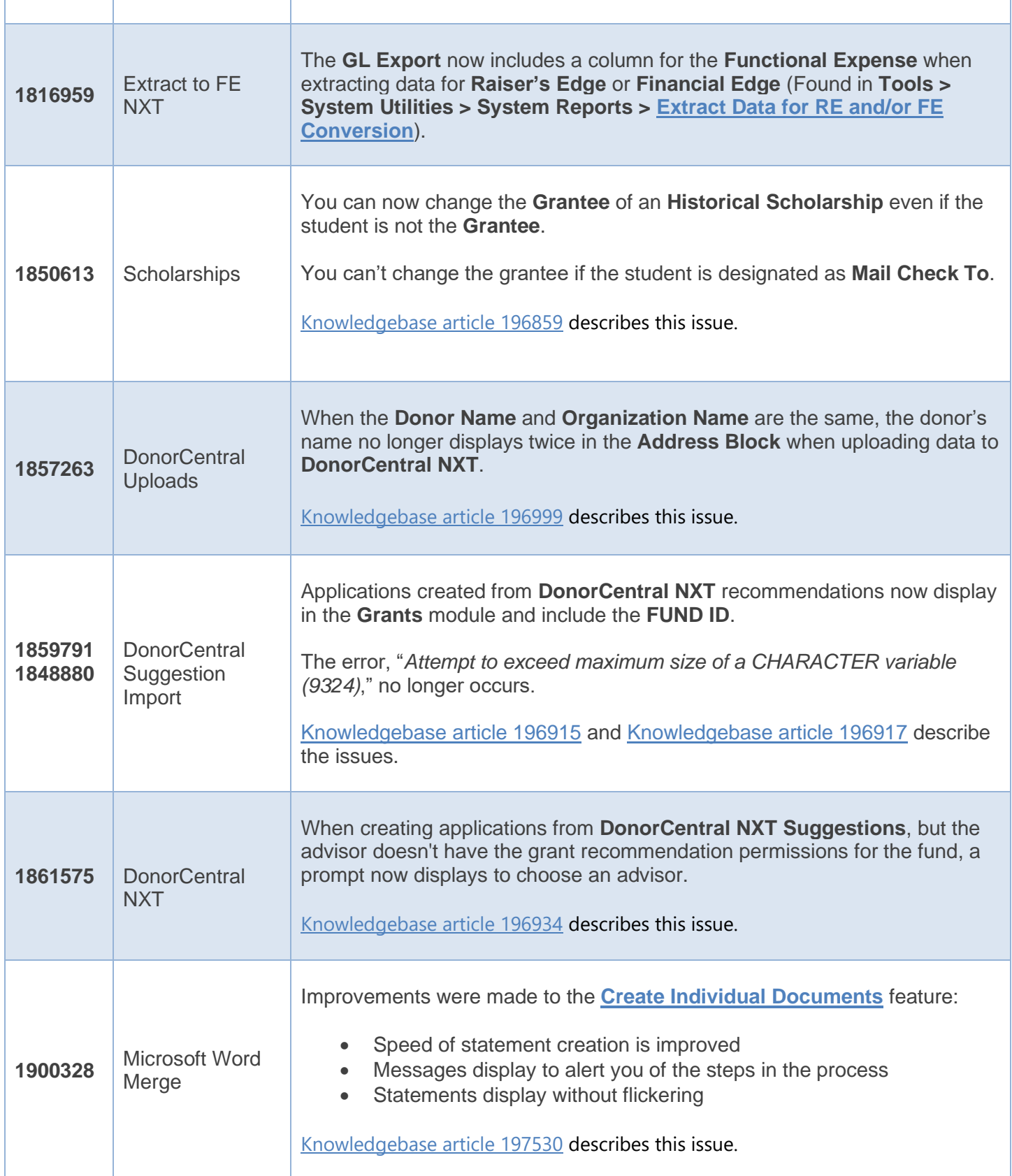

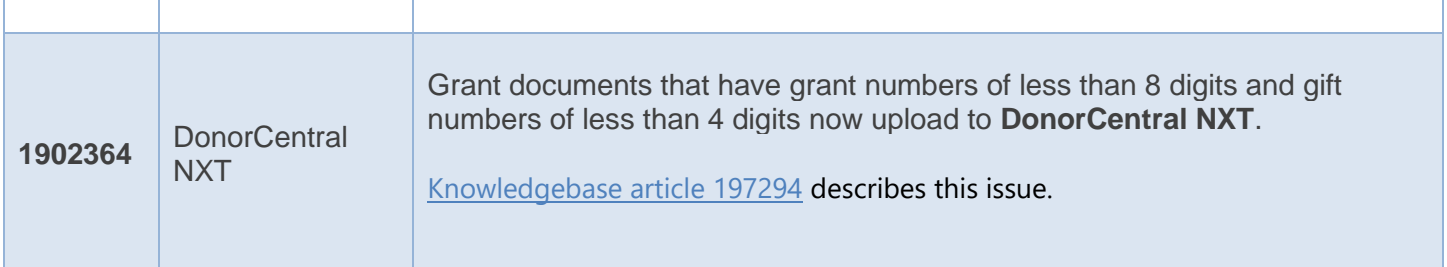